# Checklist For Starting a Junk Removal Business

### **Business Planing Brand and Online Presence** O Define business scope O Design a logo Oldentify target markets O Develop a website Optimize for SEO Set pricing models Analyze competition O Social media accounts Regulatory compliance Online advertising Permits and Licenses **Waste Disposal Channels** Business license O Partner with recycling centers Waste carrier license Arrange landfill access O Vehicle permits Hazardous waste handling Environmental permits Organic waste options O Local zoning approvals O Regular disposal scheduling **Vehicle and Equipment Marketing Strategies** O Purchase or lease truck Cocal SEO tactics O Equipment for lifting O Community engagement O Safety gear O Promotional events Maintenance tools Referral incentives O GPS tracking O Partnerships with local businesses **Operational Base Day-to-Day Operations** Rent a warehouse Schedule jobs Office setup O Customer relationship management O Secure storage area On-site job efficiency Waste sorting space Financial management

# Go-to Resources for Starting a Junk Removal Business

### Resources

WasteCap

Easy access location

Recycling Partnership

## Scheduling

Jobber

# **Business & Accounting Services**

Continuous training

- ZenBusiness
  - Northwest Registered Agent
  - FreshBooks
  - MyCorporation

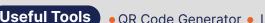

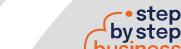